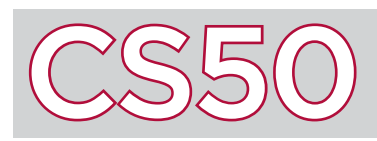

## **Overview**

**Compiling** is the process of translating source code, which is the code that you write in a programming language like C, and translating it into **object code** (also known as machine code), which are the 0s and 1s that actually tell a computer how to run a program. The command make itself is not a compiler; instead, make calls upon the underlying compiler, clang, in order to compile C source code into object code.

## Key Terms

- compiling
- object code
	- preprocessing
	- assembly
	- linking

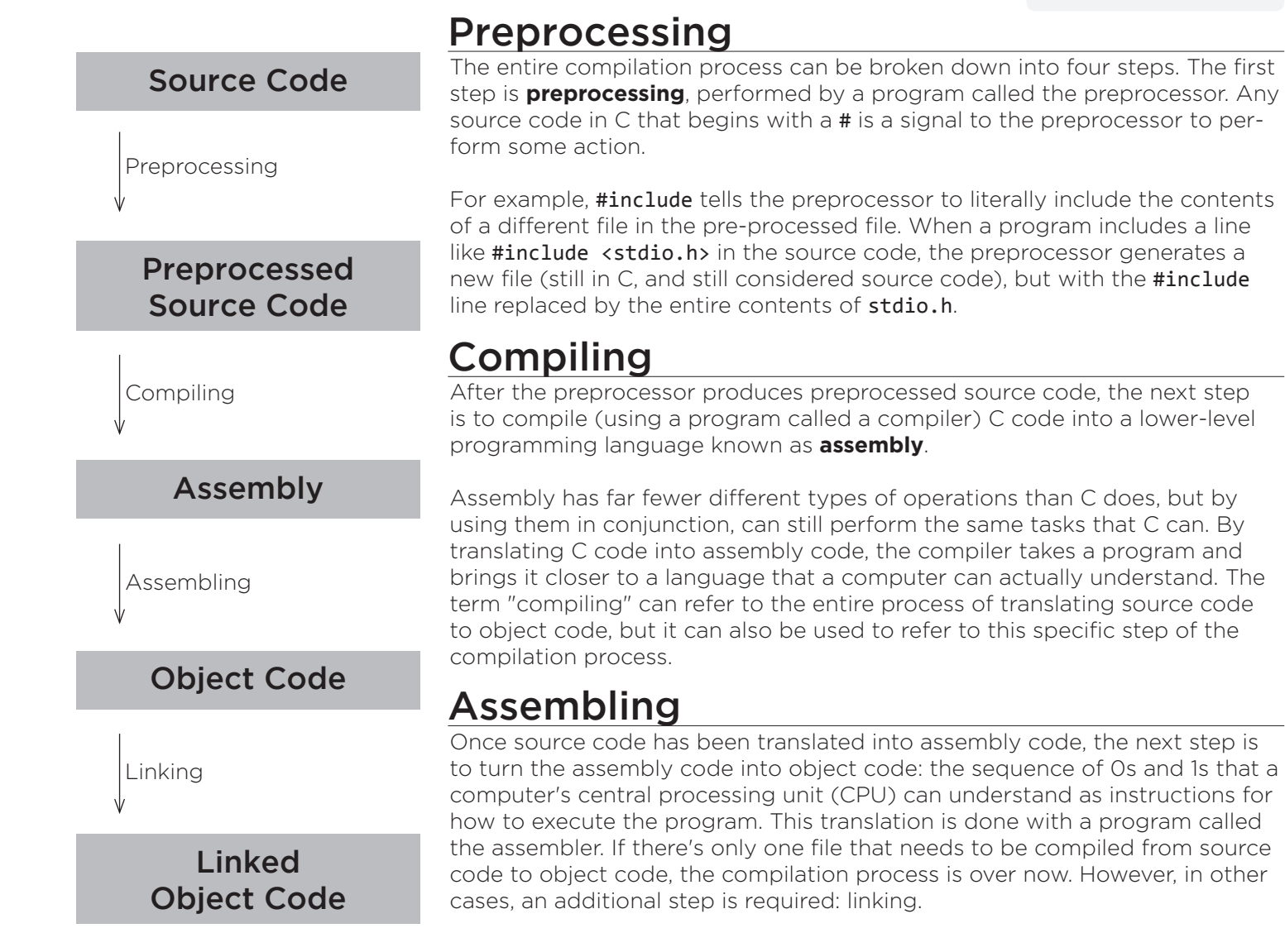

## Linking

If a program has multiple files that need to be combined into a single object code file (such as if a program includes libraries like  $\text{math.}$  h or  $\text{cs50.}$ h), then one final step is required in the compilation process: linking. The linker takes multiple different object code files, and combines them into a single object code file that can be executed. For example, linking the CS50 Library during compilation is how the resulting object code knows how to execute functions like GetInt() or GetString().

When linking files together, only one file can have a main function, so that the program knows where to begin.